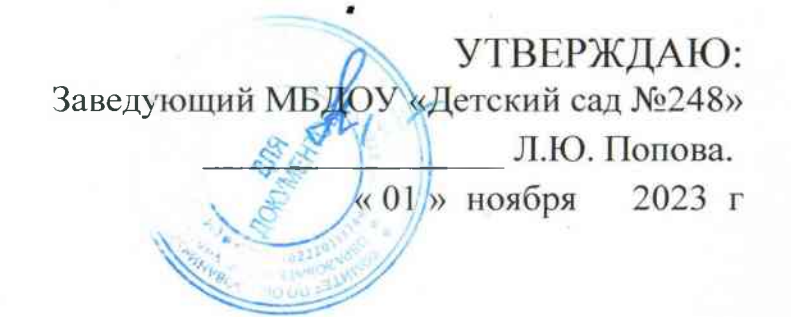

# Основное меню Организованного питания. Для детей с сахарным диабетом. Муниципальное бюджетное дошкольное образовательное учреждение «Детский сад №248» общеразвивающего вида «осень- зима» 2023-2024 учебный год Возрастная категория: от 3 до 7 лет Учреждение работает на йодированных продуктах (молоко, соль, вода)

#### МЕНЮ ОСНОВНОГО ОРГАНИЗОВАННОГО ПИТАНИЯ ДЕТЕЙ В ВОЗРАСТЕ ОТ 3 ДО 7 ЛЕТ, ПОСЕЩАЮЩИХ С 12 ЧАСОВЫМ ПРЕБЫВАНИЕМ ДОШКОЛЬНЫЕ ОБРАЗОВАТЕЛЬНЫЕ УЧРЕЖДЕНИЯ, В СООТВЕТСТВИИ С ФИЗИОЛОГИЧЕСКИМИ НОРМАМИ ПОТРЕБЛЕНИЯ ПРОДУКТОВ ПИТАНИЯ

Энергети-Витамины Минеральные вещества Лишевые вещества N<sub>2</sub> Сборник Macca ческая рецеп-Прием пищи, наименование блюда Углевод Mg, Д, мкг | Са, мг | Р. мг рецептур порции ценность. I. MKE Se, ME F. ME C. ME **B1, Mr B2, MF** A, Mr Fe. Mr K. ME Белки, г Жиры, туры ME ы, г ккал Завтрак 2012 МАКАРОННЫЕ ИЗДЕЛИЯ ОТВАРНЫЕ С МАСЛОМ  $180$  $1621$  $0.05$  $\frac{1}{0}$  02  $0.02$  $0.06$  $21.77$ 34.76  $7.17$  $0.83$ 51 06 061  $0.01$  $0.01$ 205  $44$  $3.7$  $278$  $0.00$  $0.26$  $0.00$  $0.00$  $0.00$  $2012$ БУТЕРБРОД С МАСЛОМ  $1.9$  $0.03$  $0.01$  $0.04$  $000$  $17.20$  $3.25$ 2375  $30$  $49$  $12.9$  $102.9$  $0.00$ 5.35  $\mathbf{1}$ ЧАЙ без сахара 190  $00$  $0.0$  $0<sub>0</sub>$  $0.0$  $0.00$  $0.00$  $0.00$  $0.00$  $0.00$  $565$  $0.00$  $1.26$  $0.00$  $0.42$  $0.00$  $0.00$  $0.00$ 430 2008  $0.14$  32.77 51.96  $1.09$  $0.61$  $001$  $0.01$  $0.05$ 11.67 75.23 Итого за прием пищи 400  $6.3$  $8.6$ 40.7 265.0  $0.00$  $008$  $0.03$ Обед  $B3$  $2008$ ШИ НА М/Б СО СМЕТАНОЙ 193 792.52  $9.92$  $0.00$  $0.05$ 180 21 92  $013$  $0.11$  $0.43$  $0.03$ 67 87 99 02  $42.14$ 8.7  $9.8$  $22.5$  $221.9$ ПЛОВ  $\overline{200}$  $\frac{1}{188}$  $17.7$  $29.7$ 3539 196  $0.09$  $0.13$  $0.42$  $0.04$ 35.56 259.93 39.73 2.90 441 71  $7.74$ 0.01  $0.08$  $265$ 2008  $2012$ ОВОЩИ ПОРЦИОННО (ЛУК) 599  $0.43$  $143$  $0.00$  $0.01$  $50$  $0.6$  $3.8$ 276 190  $0.02$  $0.01$  $0.00$  $0.00$  $1325$ 24.81 83.13  $11$  $0.00$ 2008 ХЛЕБ РЖАНОЙ  $168$  $000$  $\overline{30}$  $2.0$  $\overline{0.3}$  $127$  $61.2$  $0.00$  $0.05$  $0.02$  $0.00$  $000$  $5.40$ 26.10 5.70 1.20 40 80 ХЛЕБ ПШЕНИЧНЫЙ  $\overline{20}$  $15$  $0.1$  $10.0$  $0.01$  $0.00$  $0.00$ 460 16.80 660  $0.40$ 25.80  $0.00$  $0.00$  $0.00$ 474  $0.00$  $0.03$  $402$  $2008$  $0.00$ КОМПОТ ИЗ СМЕСИ СУХОФРУКТОВ без сахара 180  $0.0$  $0.0$  $00$  $0<sup>0</sup>$  $0.00$  $0.00$  $0.00$  $0.00$  $0.00$  $765$  $000$  $170$  $0.00$  $0.57$  $0.00$  $0.00$ 384  $0.02$ Итого за прием пищи 660  $31.7$ 78.7 712.0 25 78  $0.32$  $0.28$ 0.85 0.07 134.33 426.66 101.86 685 20 77  $0.14$ 29.0 52 Полдник 466  $2012$ СДОБА ОБЫКНОВЕННАЯ (ДОРОЖНАЯ)  $0.46$ 55 57  $1.39$  $0.01$  $0.01$ 60 4.5  $6.8$  $293$ 1958  $000$  $005$  $003$  $0.03$  $015$  1162 3837 631  $0.00$  $000$  $000$ 430  $2008$ ЧАЙ без сахара  $\overline{200}$  $0.0$  $0.0$  $0.0$  $0.0$  $000$  $0.00$  $000$  $0.00$  $0.00$ 5.95  $0.00$  $132$  $0.00$  $0.44$  $0.03$ 7.64 046 56 01  $1.39$  $0.01$  $0.01$ Итого за прием пиши:  $6.8$  $000$  $0.05$  $0.03$  $015$  17.57 38.37 260  $4.5$  $29.3$ 195.8 Ужин ПУДИНГ ИЗ ТВОРОГА 0.28 293.51 353.51  $39.12$ 0 94 288 43 675  $0.04$  $0.05$  $225$ 2008 220  $32.7$ 209  $\overline{17}$   $\overline{7}$ 395 0.59 0.07  $0.40$  $0.11$ ХЛЕБ ПШЕНИЧНЫЙ  $0.00$  $9.90$ 060 38.70  $0.00$  $0.00$  $0.00$  $30$  $\overline{2.3}$  $0.2$  $15.1$  $710$  $0.00$ 005  $0.02$  $0.00$ 6.90 25.20  $0.00$  $0.00$  $0.00$ 430 2008 ЧАЙ без сахара  $0.0$  $0.00$  $0.00$  $1.80$  $0.00$  $0.60$ 200  $0.0$  $0.0$  $0<sup>0</sup>$  $0.00$  $000$  $0.00$  $0.00$ 8.10  $0.05$ Итого за прием пищи 450  $35.0$  $21.1$  $32.7$ 466.7  $0.59$  $0<sub>12</sub>$  $042$  $0.11$ 0.28 308.51 378 71 50.82 1 54 327.73 675  $0.04$ 1843 Всего за день 77.4 65.4 181.4 1639.5 26 37  $104$ 0.64 493.17 895 70 17199 9.93 29 52  $0.08$  $022$ 0.57 076 -50

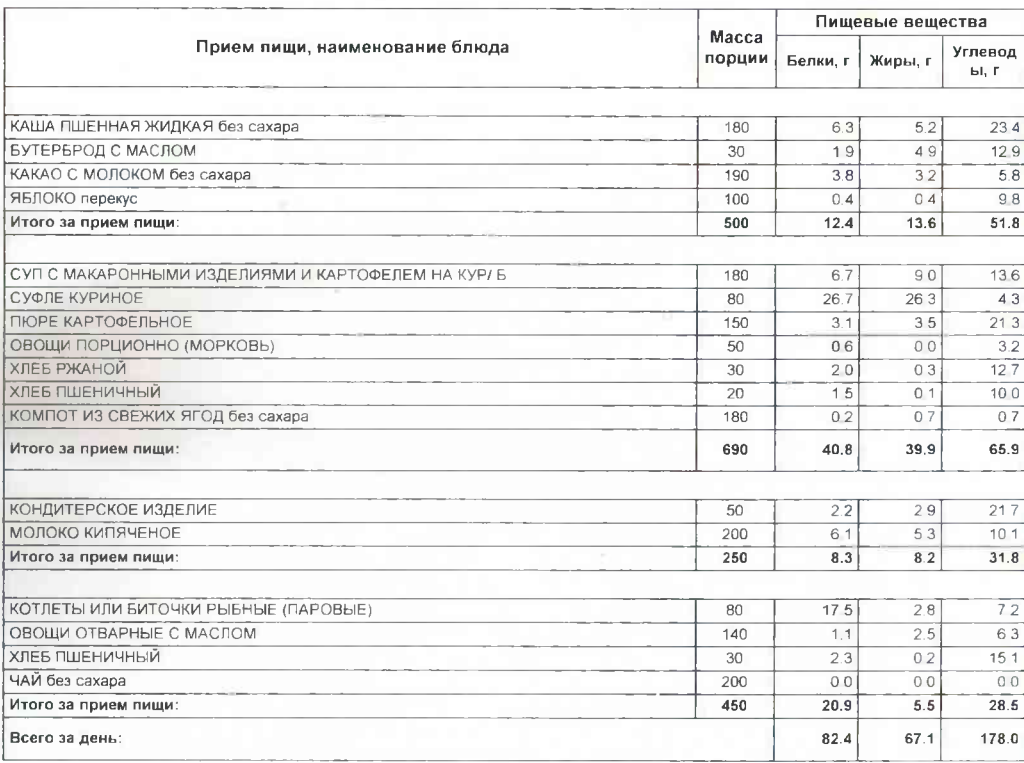

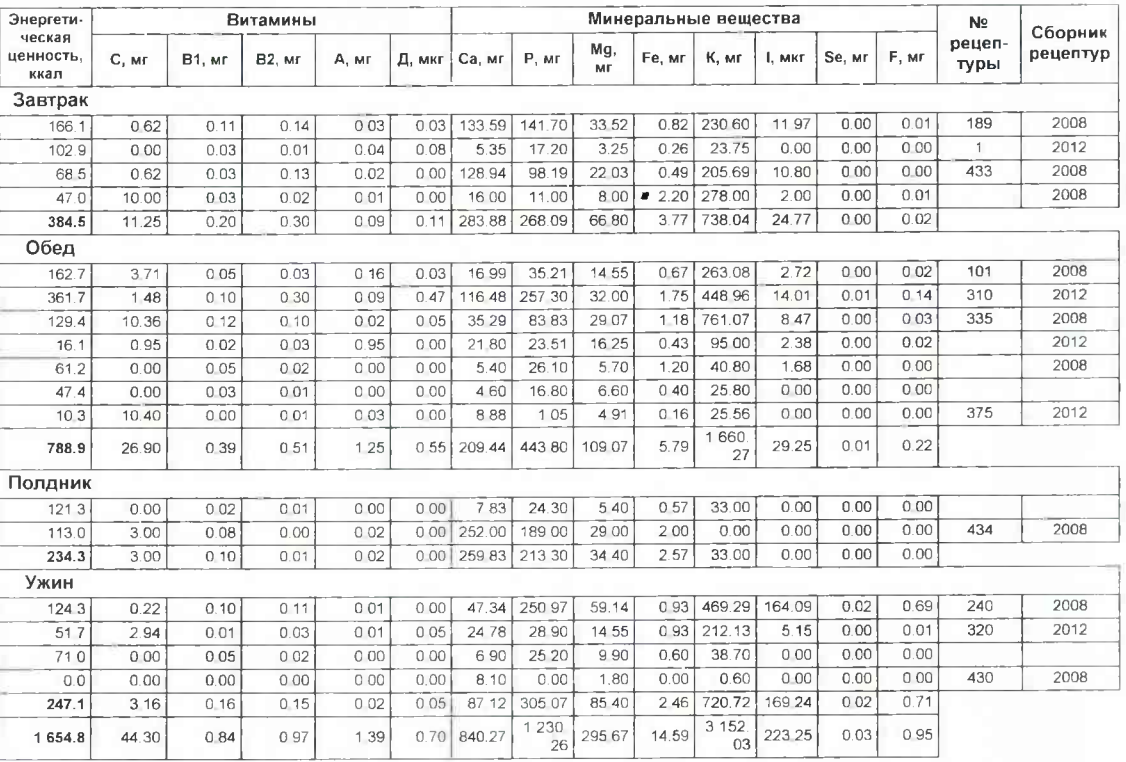

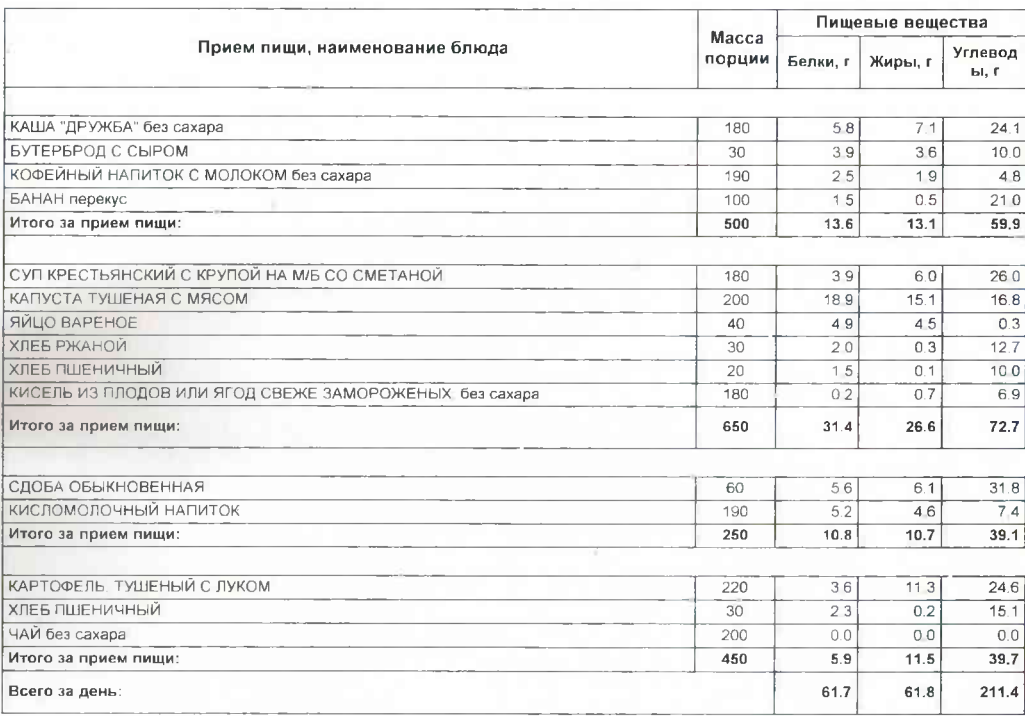

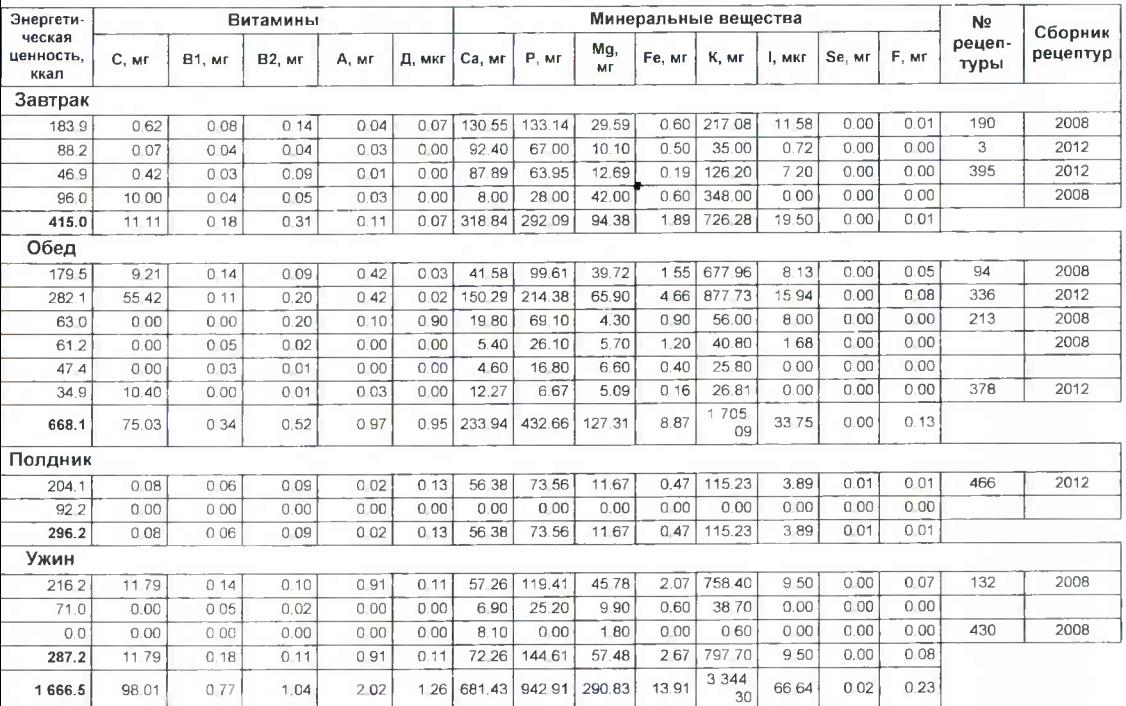

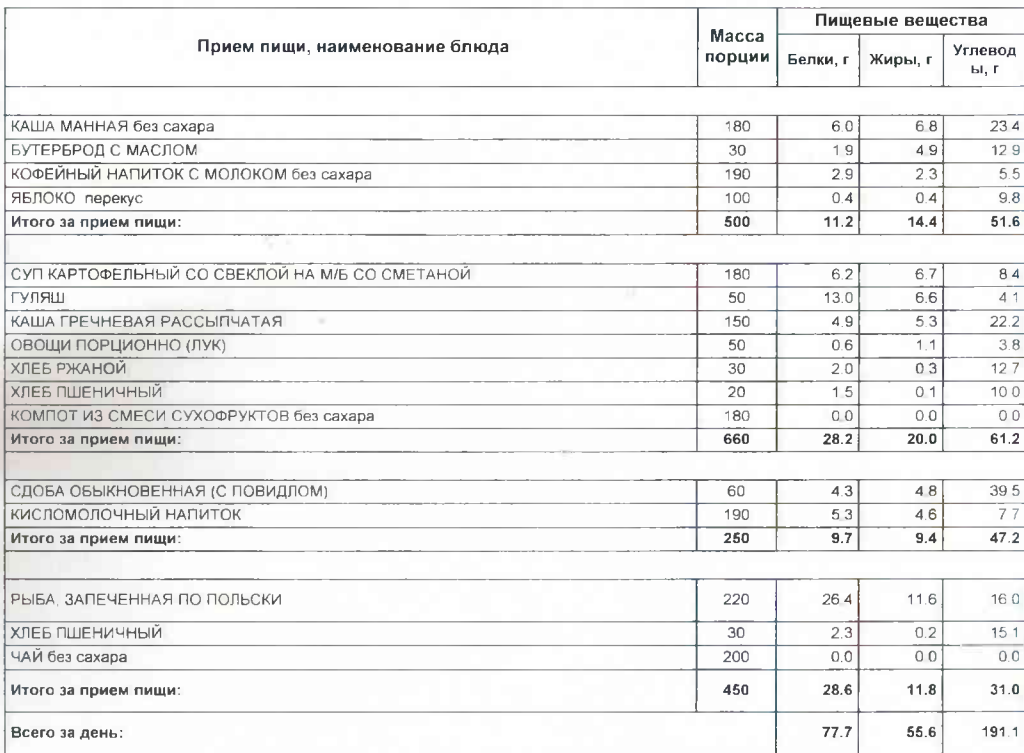

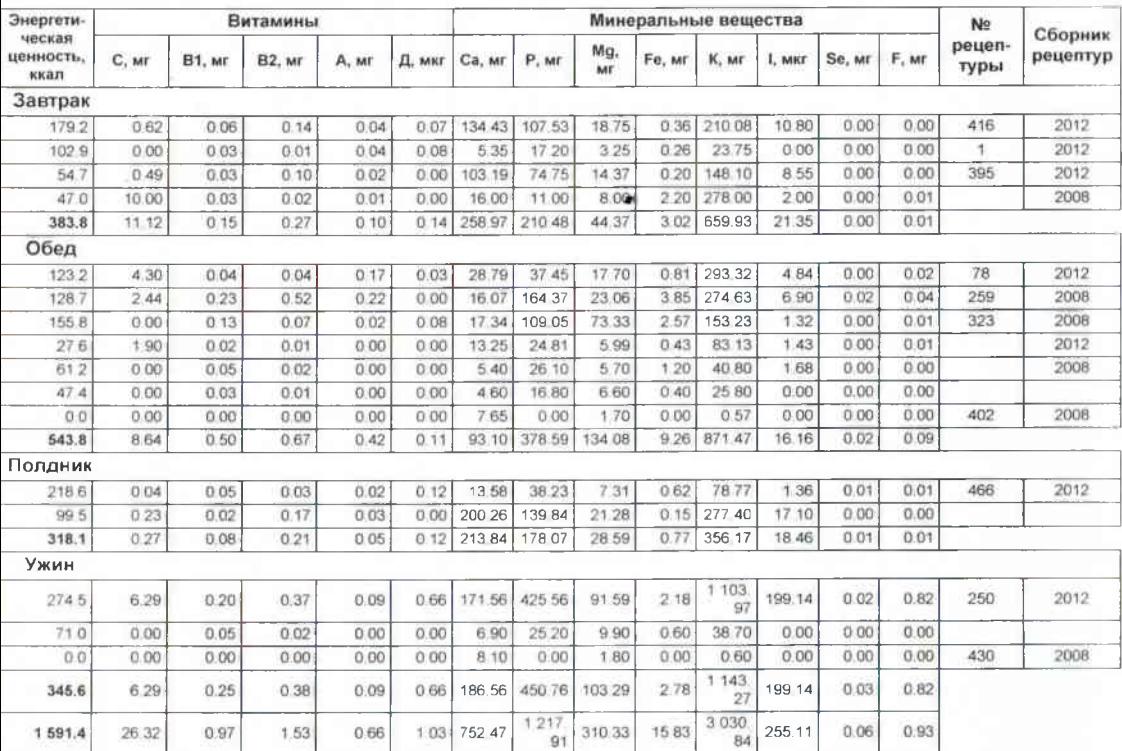

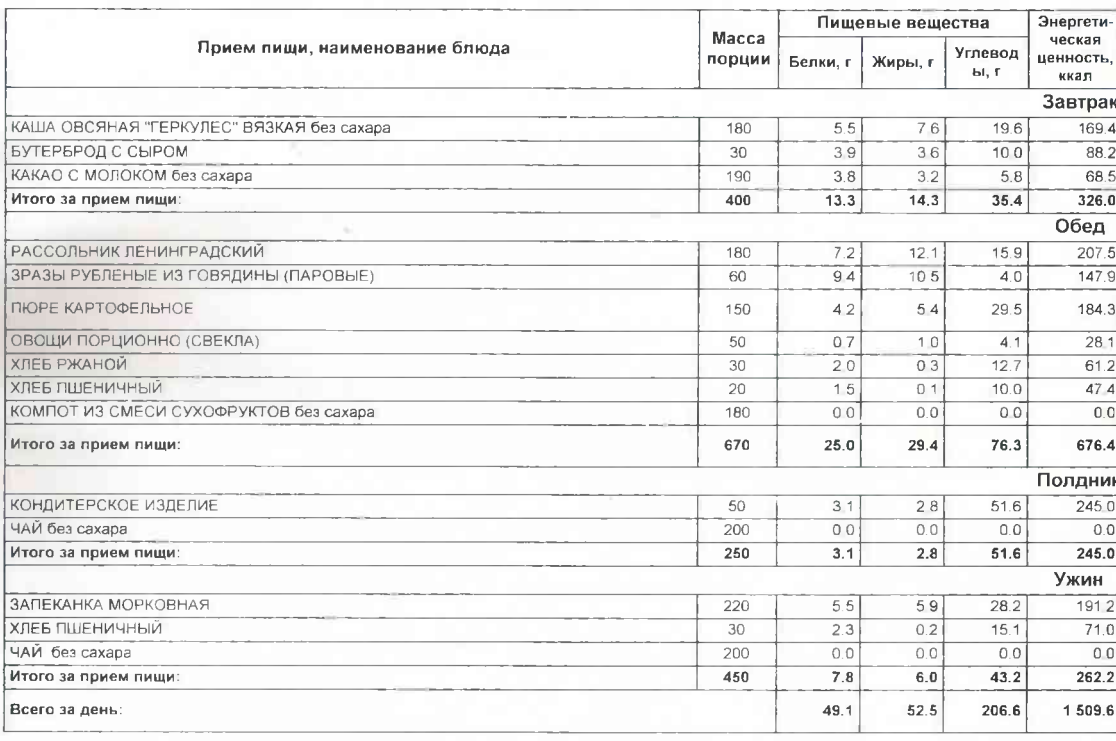

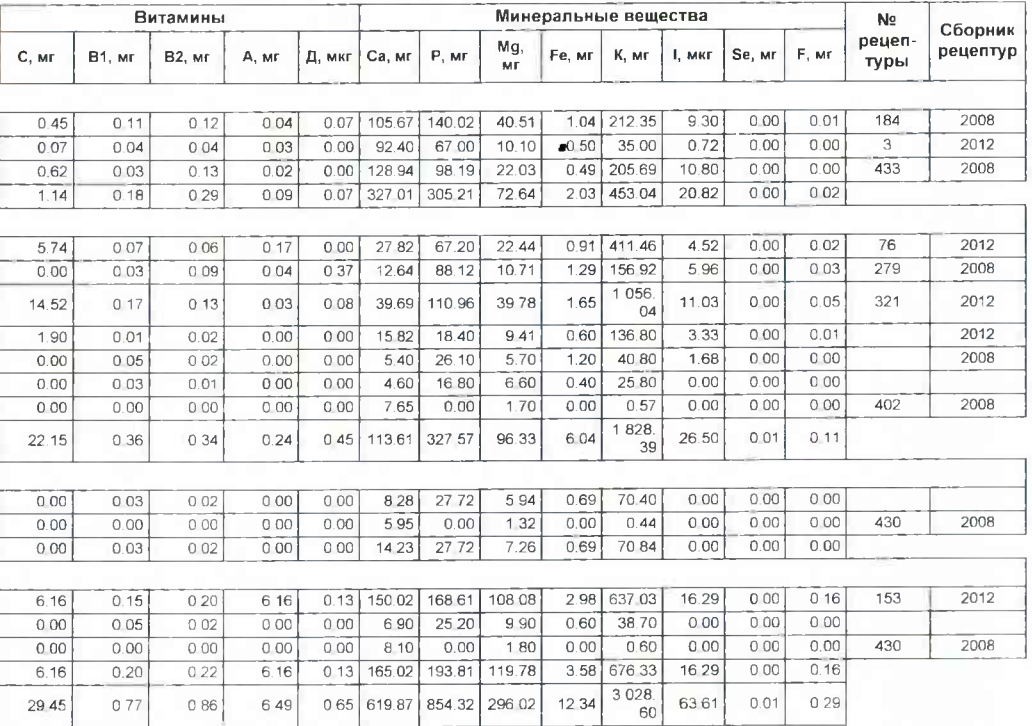

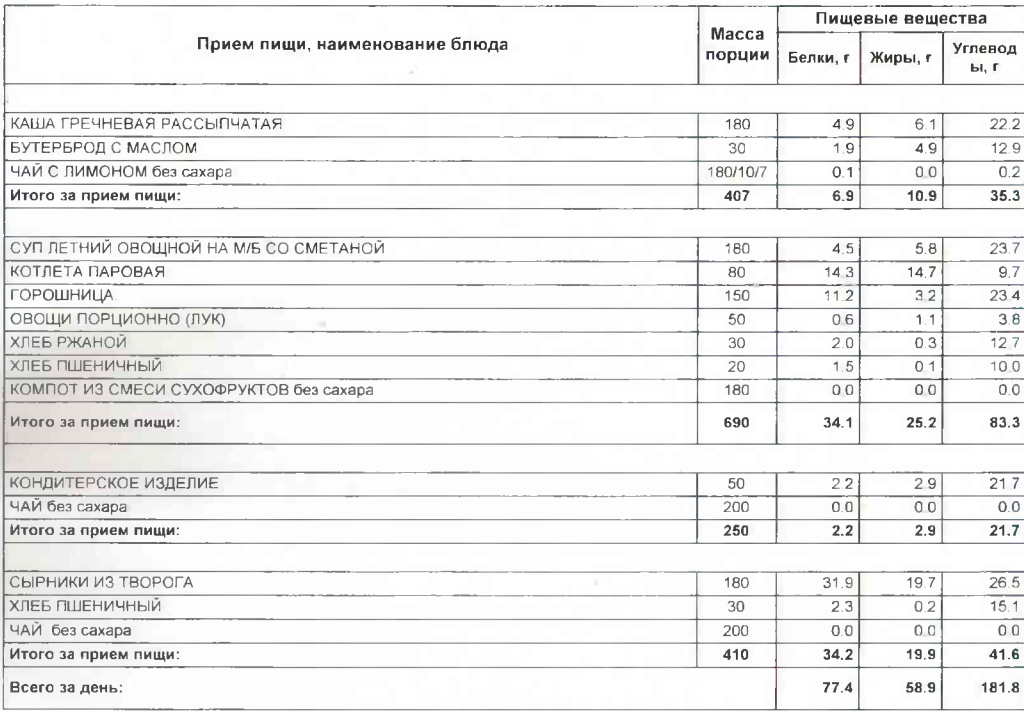

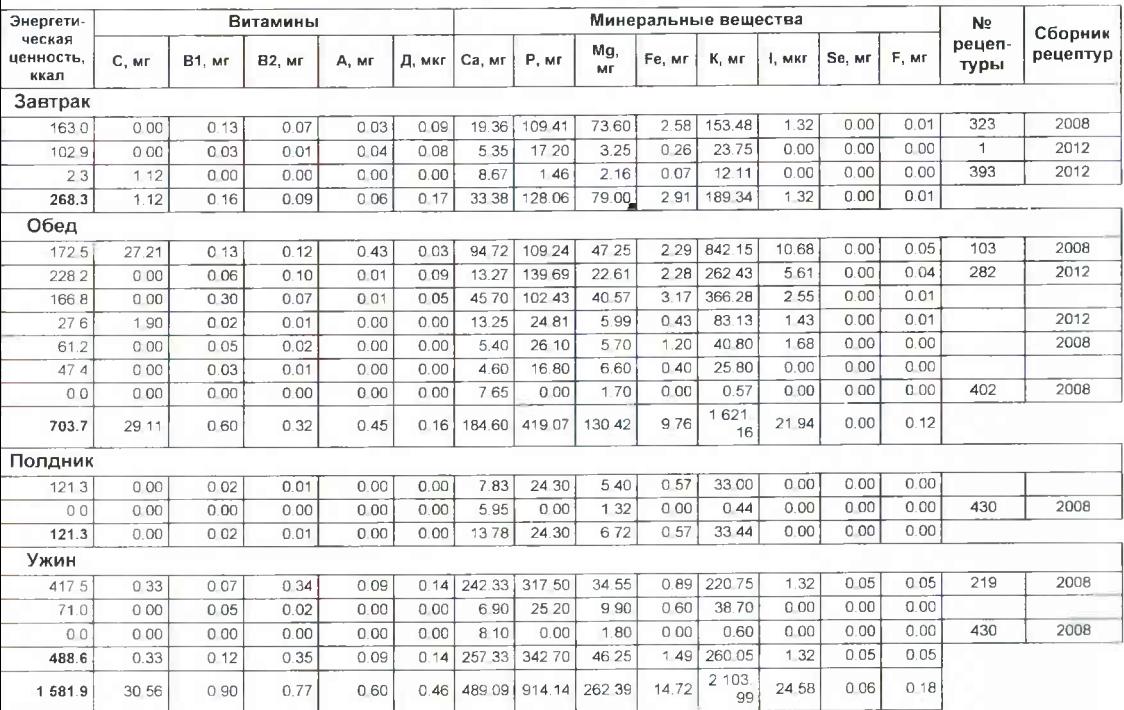

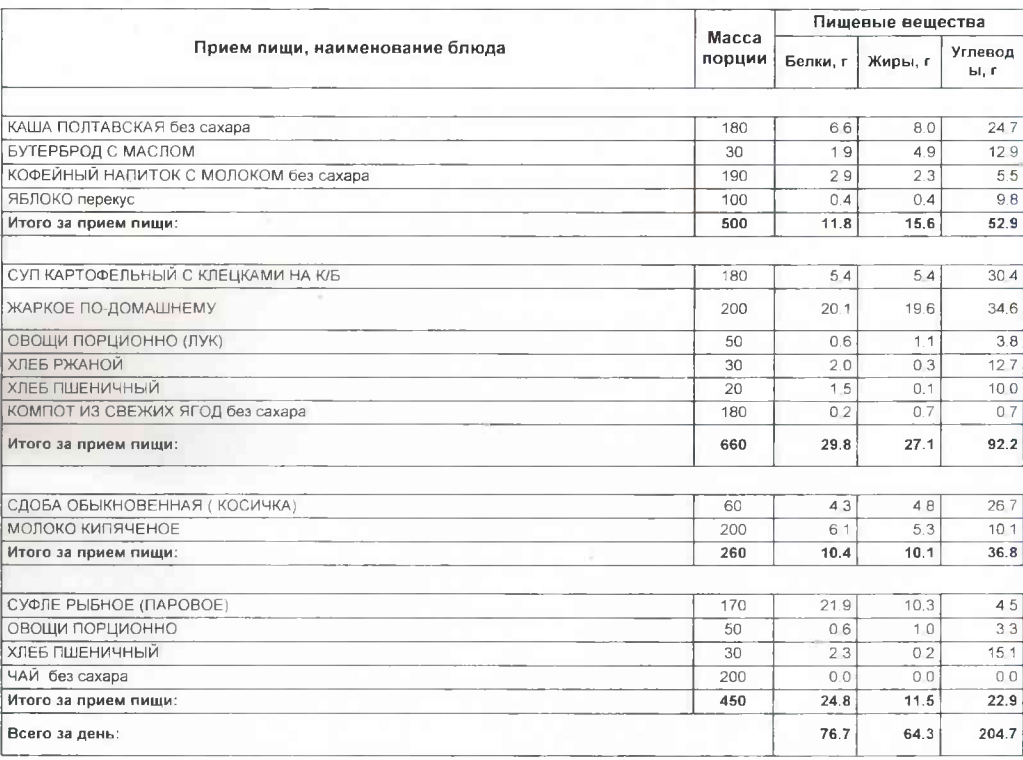

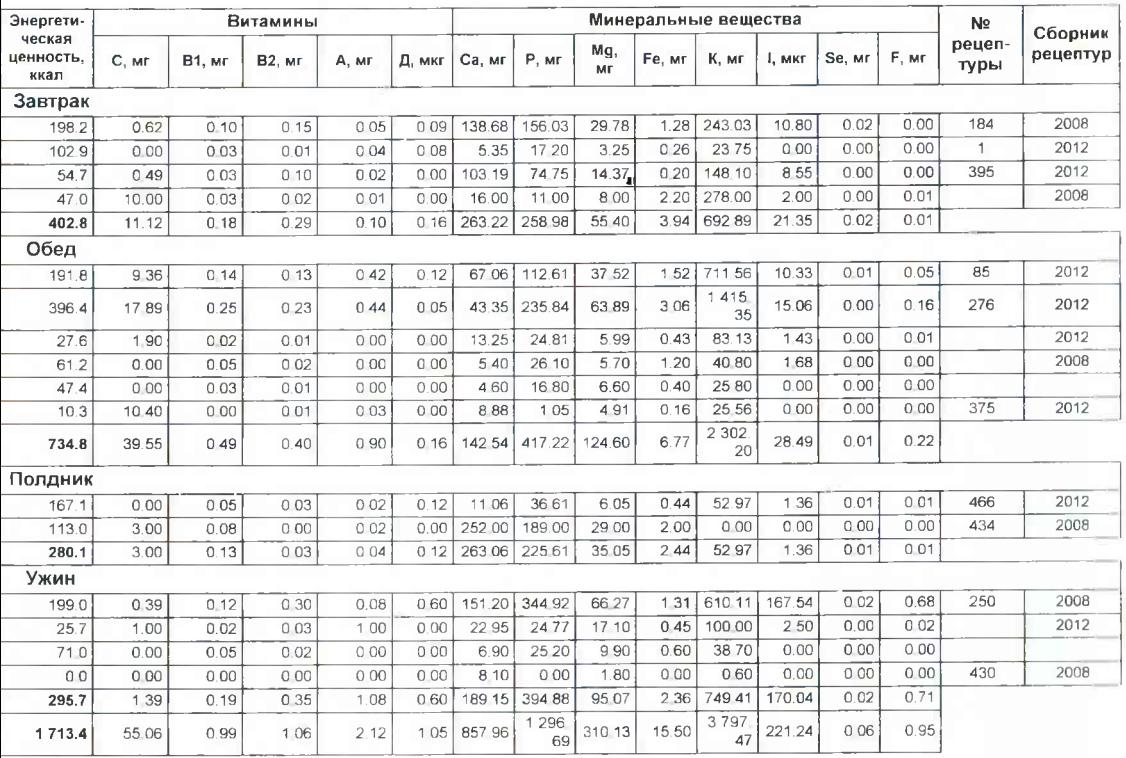

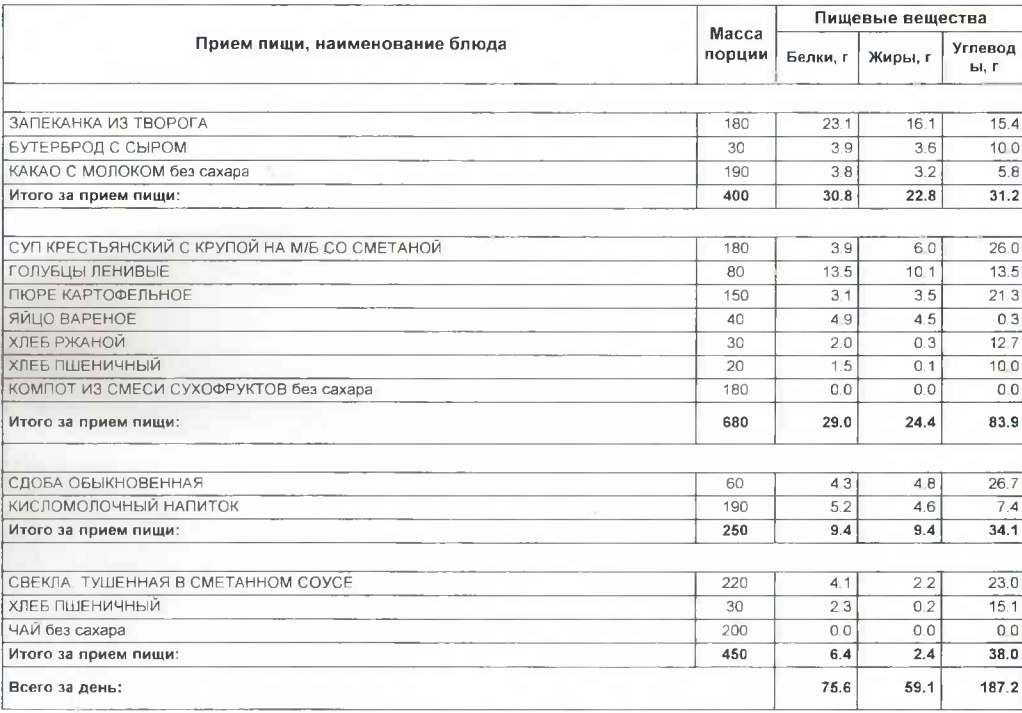

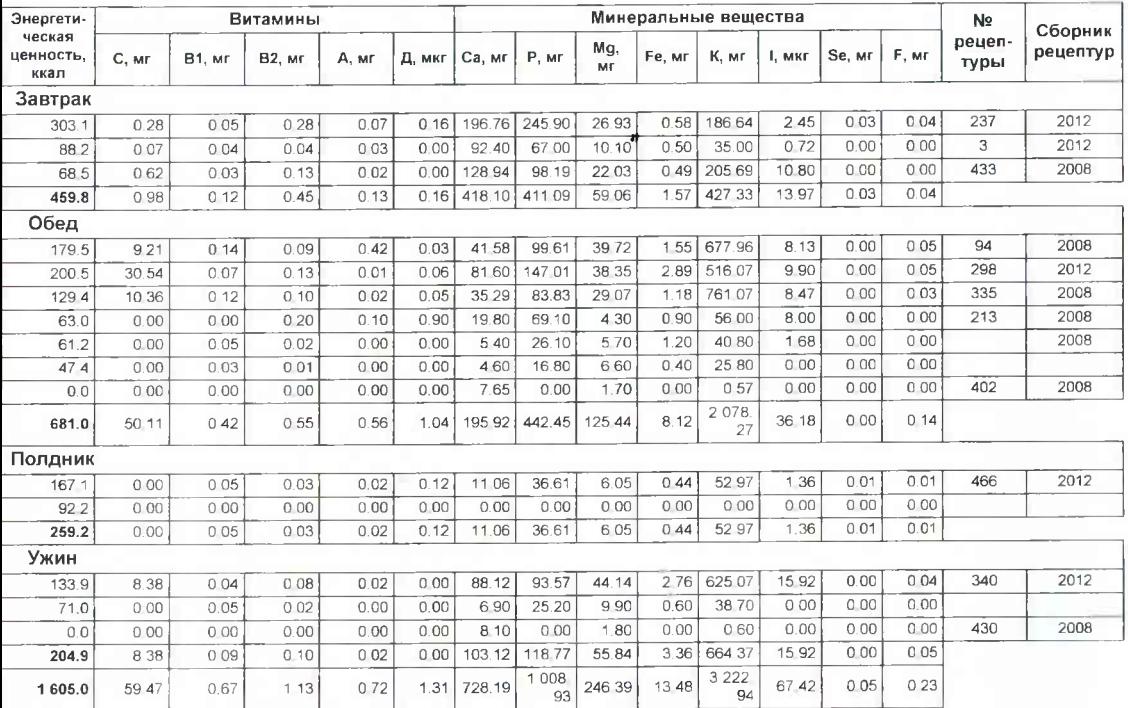

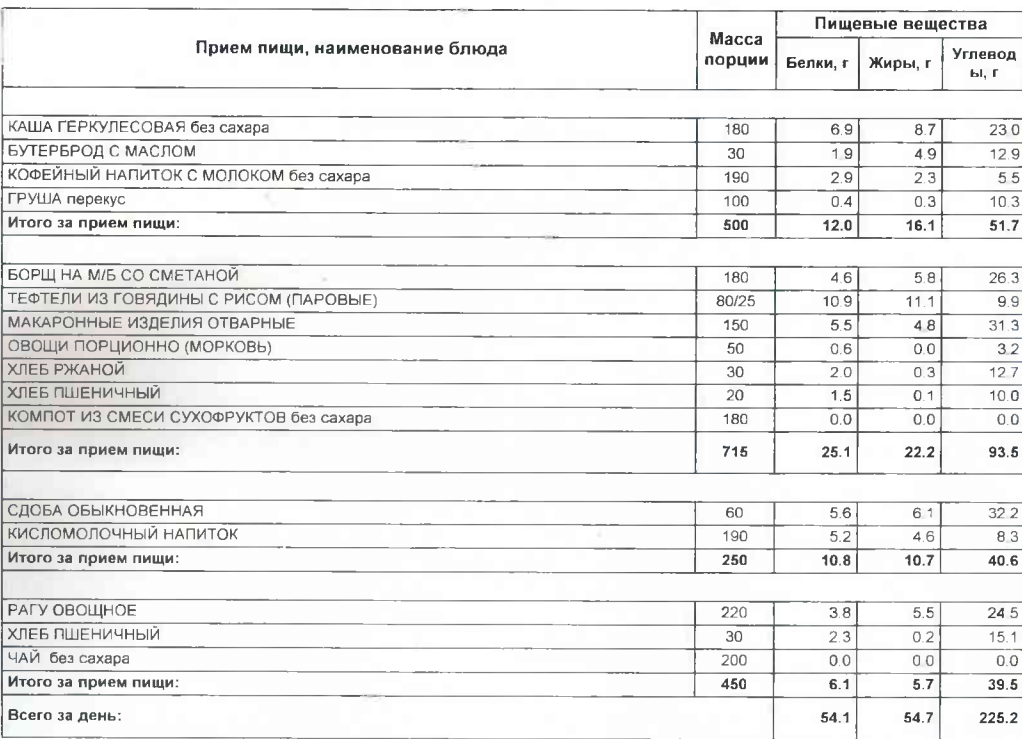

 $\tau_{\rm eff}$ 

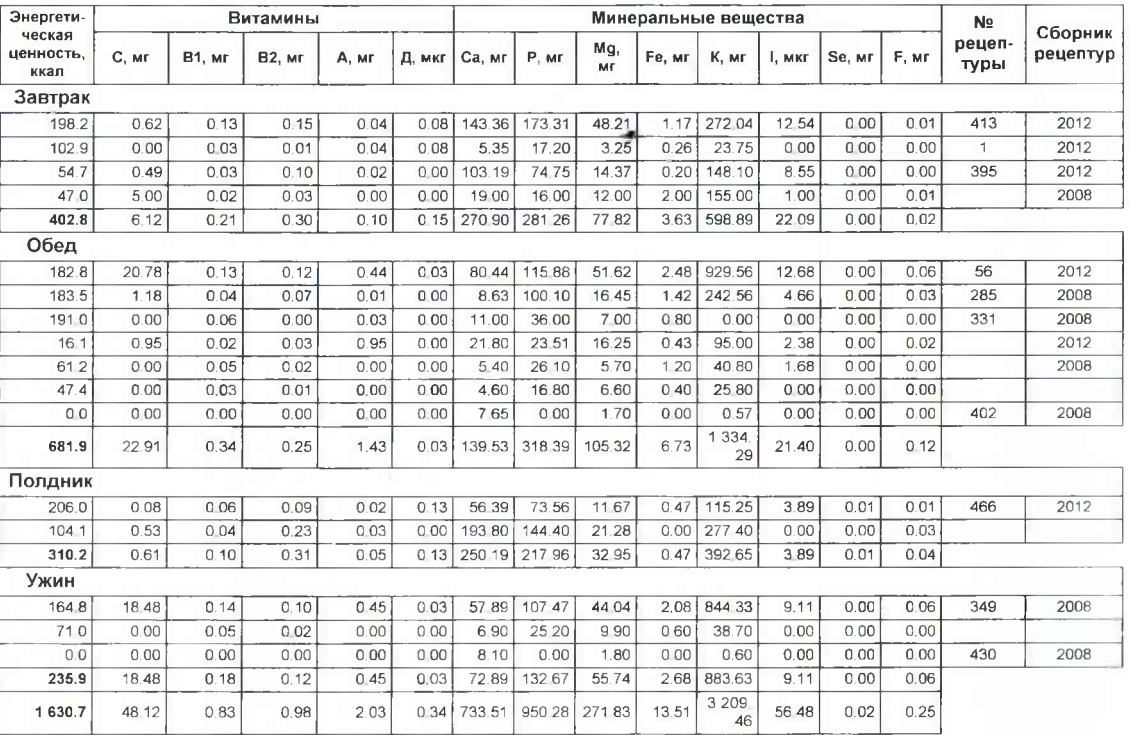

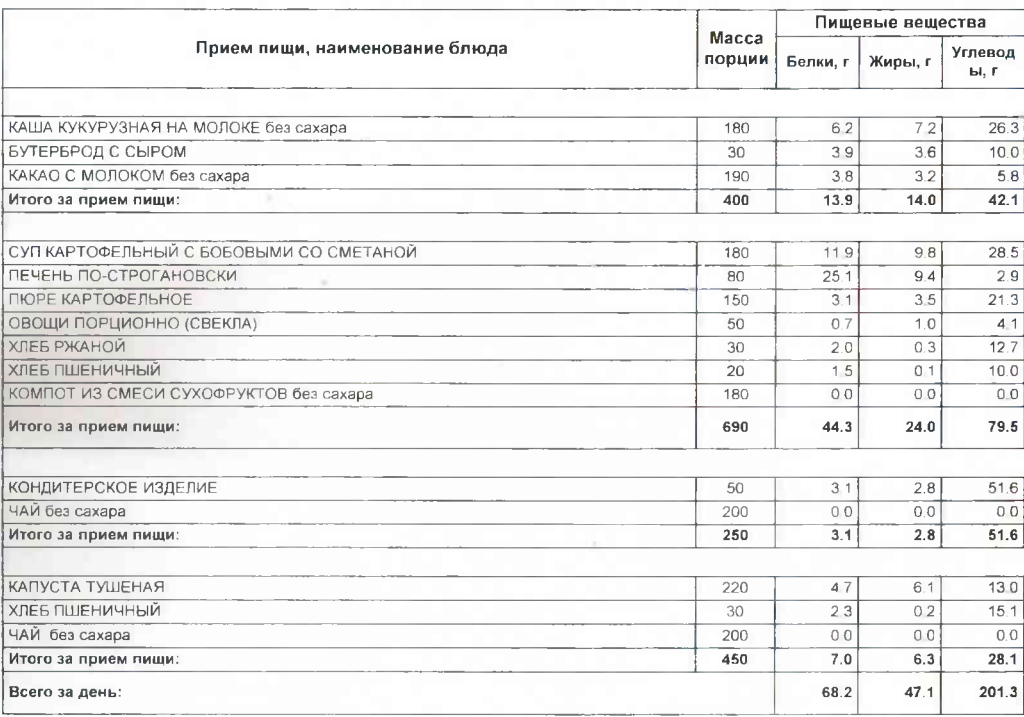

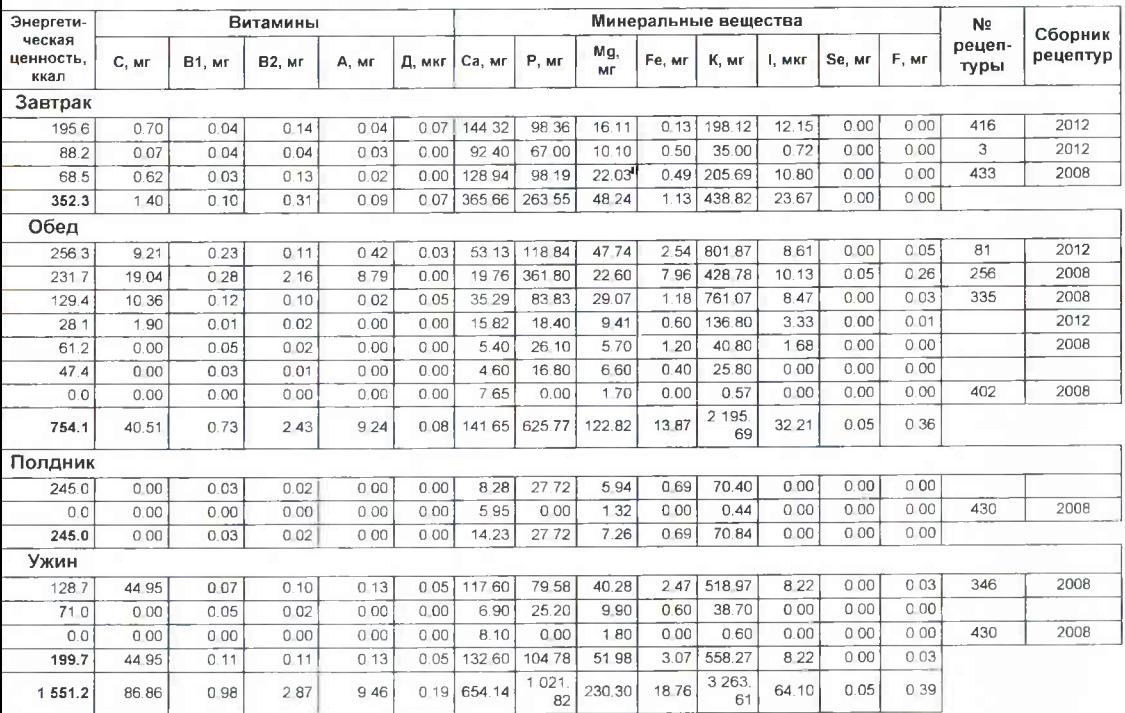

## ИТОГО ПО ПРИМЕРНОМУ МЕНЮ

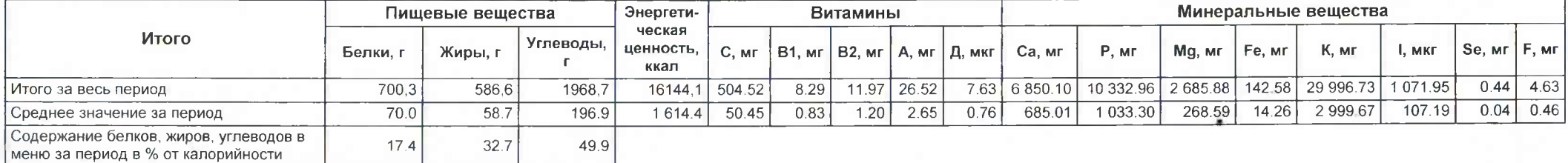

## СУММАРНЫЕ ОБЪЕМЫ БЛЮД ПО ПРИЕМАМ ПИЩИ (В ГРАММАХ)

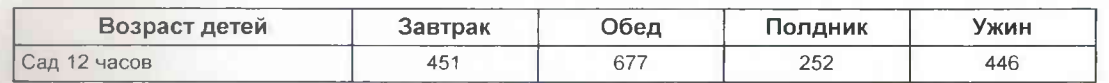